# Politechnika Krakowska im. Tadeusza Kościuszki

# Karta przedmiotu

obowiązuje studentów rozpoczynających studia w roku akademickim 2022/2023

Wydział Mechaniczny

Kierunek studiów: Inżynieria Produkcji Produkcji Profil: Ogólnoakademicki Profil: Ogólnoakademicki

Forma sudiów: stacjonarne **Kod kierunku: R** 

Stopień studiów: I

Specjalności: Techniki wytwarzania,Systemy jakości i współrzędnościowa technika pomiarowa,Systemy CAD/CAM

# 1 Informacje o przedmiocie

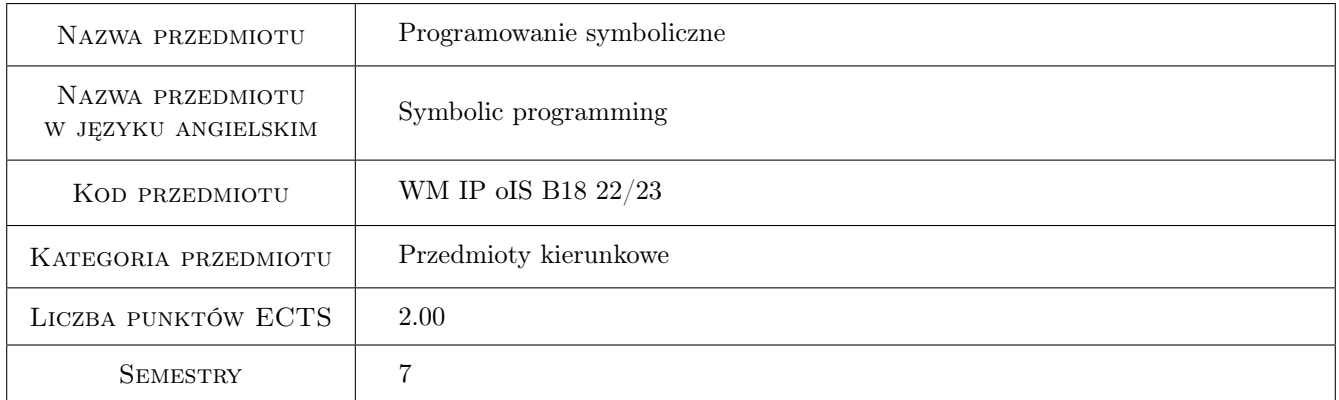

# 2 Rodzaj zajęć, liczba godzin w planie studiów

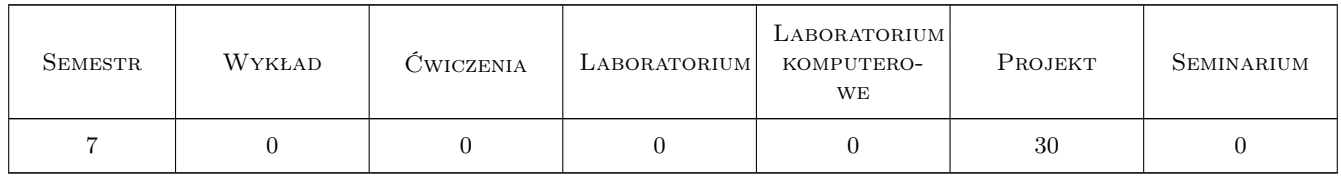

### 3 Cele przedmiotu

- Cel 1 Poznanie podstawowych metod obliczeń numerycznych i symbolicznych na przykładzie wybranego pakietu obliczeń numerycznych i symbolicznych
- Cel 2 Zastosowanie wybranego pakietu obliczeń do wykonywania inżynierskich obliczeń matematycznych.

# 4 Wymagania wstępne w zakresie wiedzy, umiejętności i innych **KOMPETENCJI**

1 Znajomość podstawowych zagadnień dotyczących analizy matematycznej i algebry.

### 5 Efekty kształcenia

- EK1 Umiejętności Absolwent stosuje możliwości oprogramowania do obliczeń numerycznych i symbolicznych w podstawowych obliczeniach matematycznych.
- EK2 Umiejętności Absolwent przygotowuje prosty program obliczeniowy w wybranym pakiecie obliczeń numerycznych i symbolicznych rozwiązujący podstawowe problemy analizy matematycznej z uwzględnieniem podstaw programowania.
- EK3 Umiejętności Absolwent tworzy program obliczeniowy w wybranym pakiecie obliczeń numerycznych i symbolicznych rozwiązujący postawiony problem inżynierski z uwzględnieniem wizualizacji wyników oraz prezentacji zastosowanych narzędzi obliczeniowych w symulacji komputerowej.
- EK4 Kompetencje społeczne Absolwent współpracuje w zespole w trakcie rozwiązywania problemów inżynierskich za pomocą symulacji komputerowej, wykonuje sprawozdania i raporty z przeprowadzonych obliczeń oraz prezentuje otrzymane wyniki oraz narzędzia wykorzystane w trakcie rozwiązywania postawionego problemu.

# 6 Treści programowe

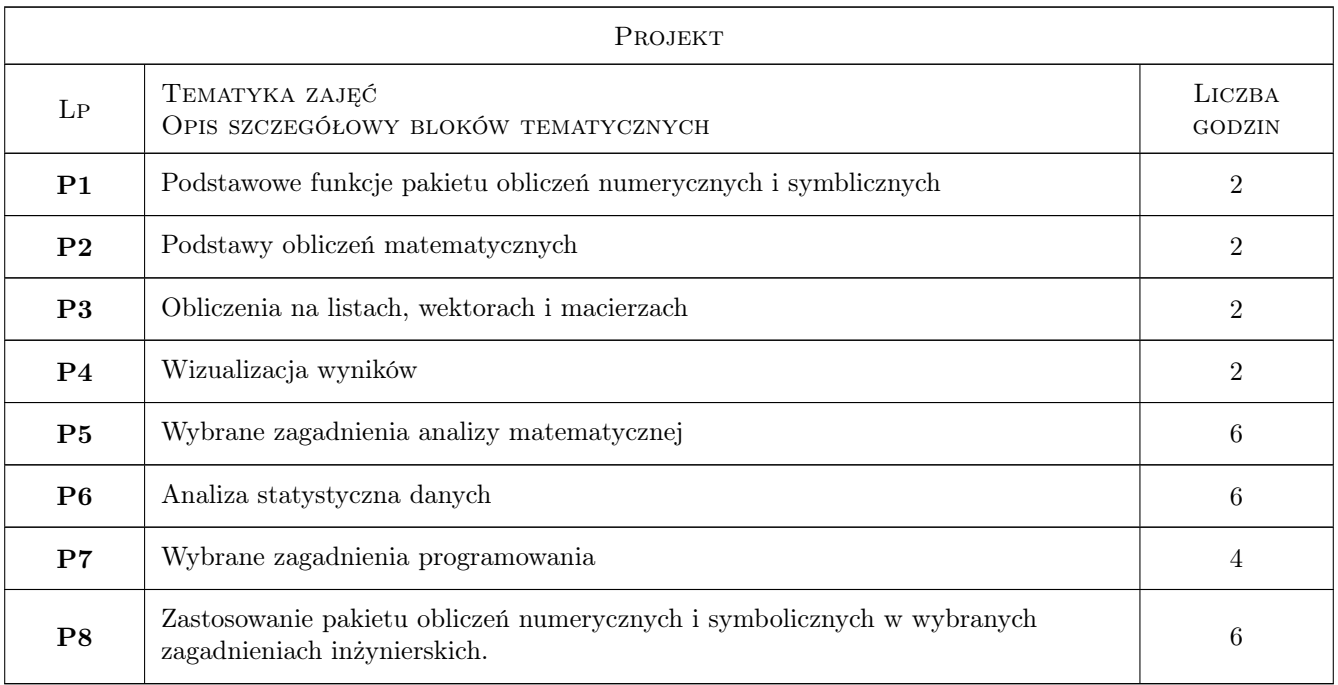

# 7 Narzędzia dydaktyczne

N1 Ćwiczenia projektowe

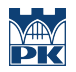

# 8 Obciążenie pracą studenta

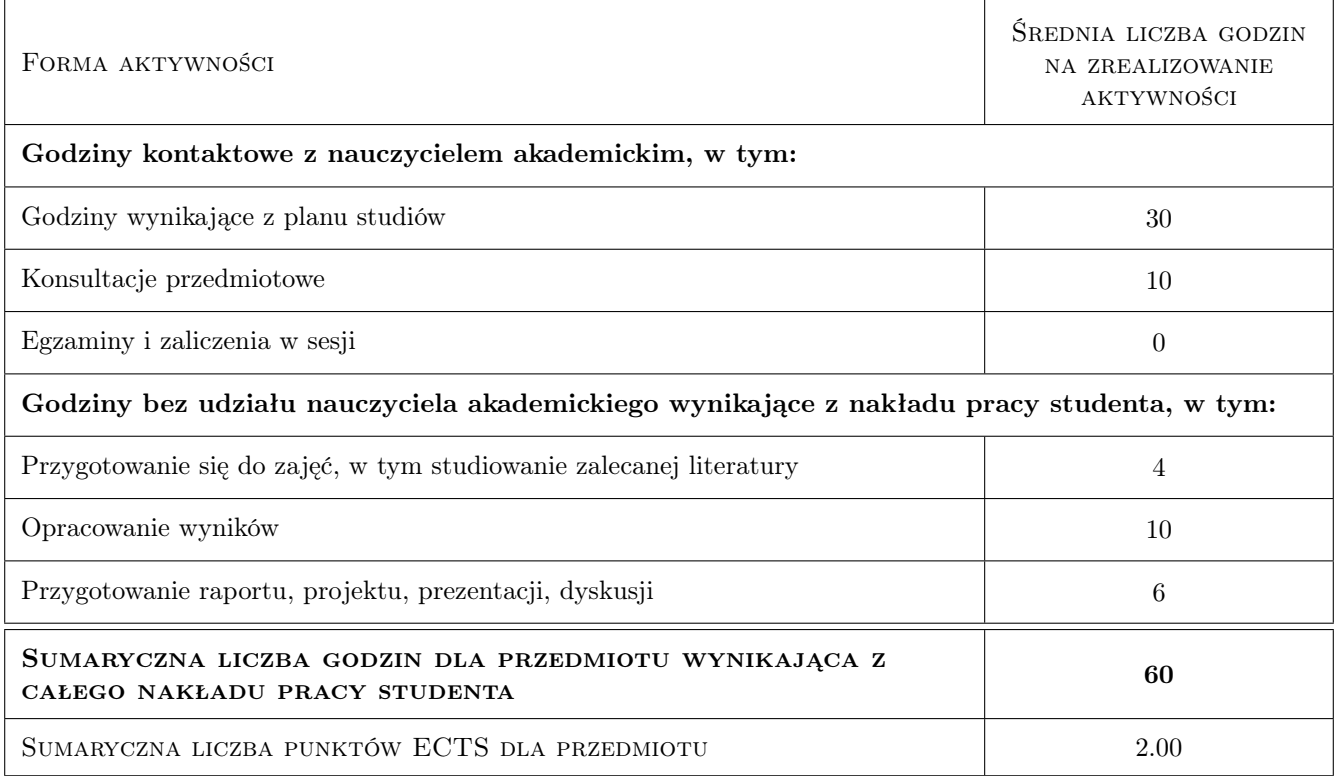

### 9 Sposoby oceny

#### Ocena formująca

- F1 Projekt indywidualny
- F2 Kolokwium
- F3 Aktywność w trakcie zajęć

#### Ocena podsumowująca

P1 Średnia ocen formujących

#### Warunki zaliczenia przedmiotu

W1 Pozytywna ocena z wszystkich elementów oceny formującej

W2 Obecność na zajęciach zgodnie z Regulaminem studiów na PK

### Kryteria oceny

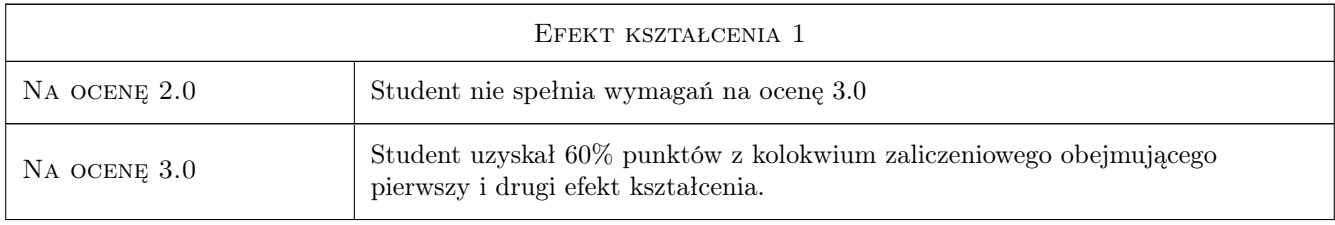

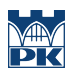

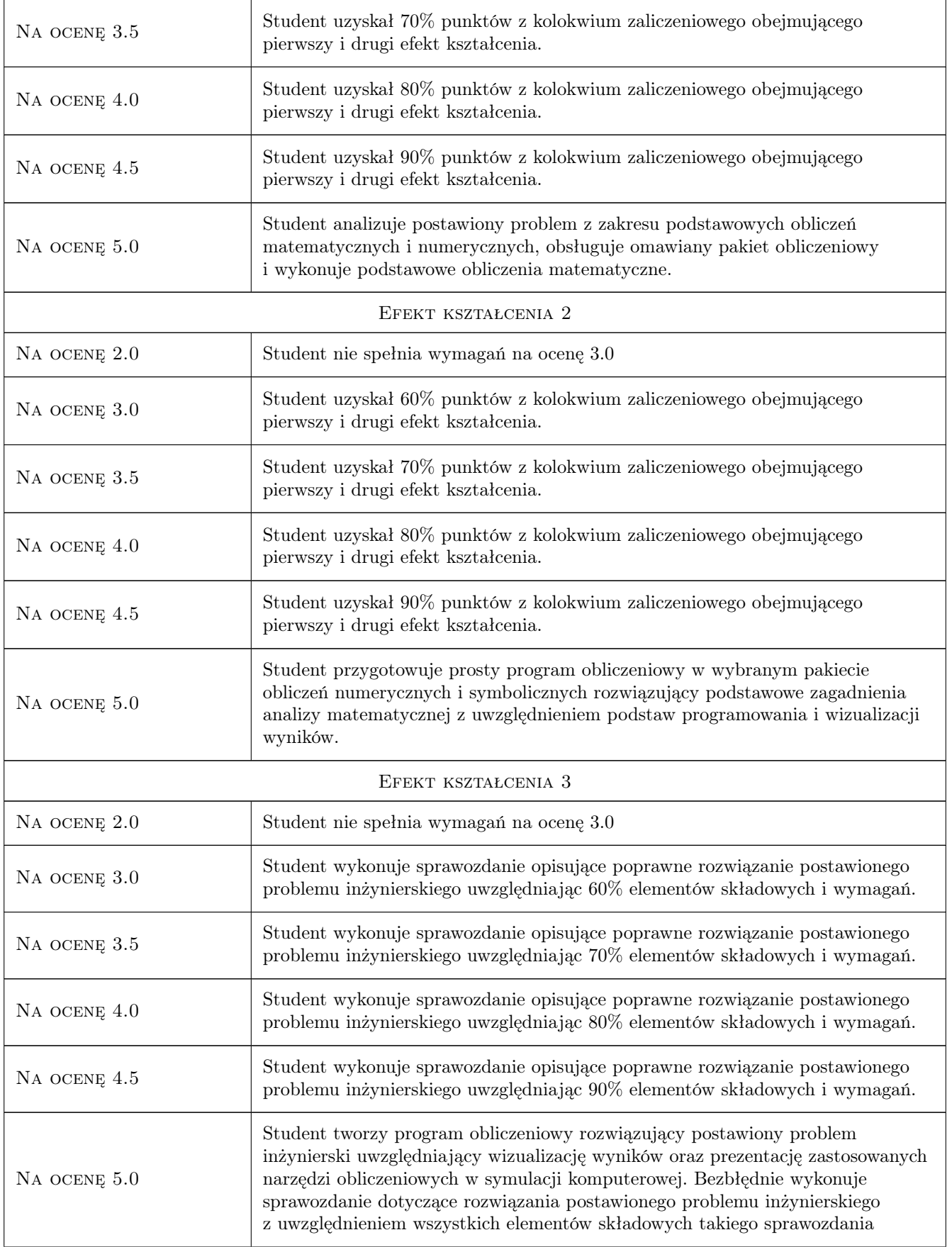

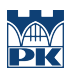

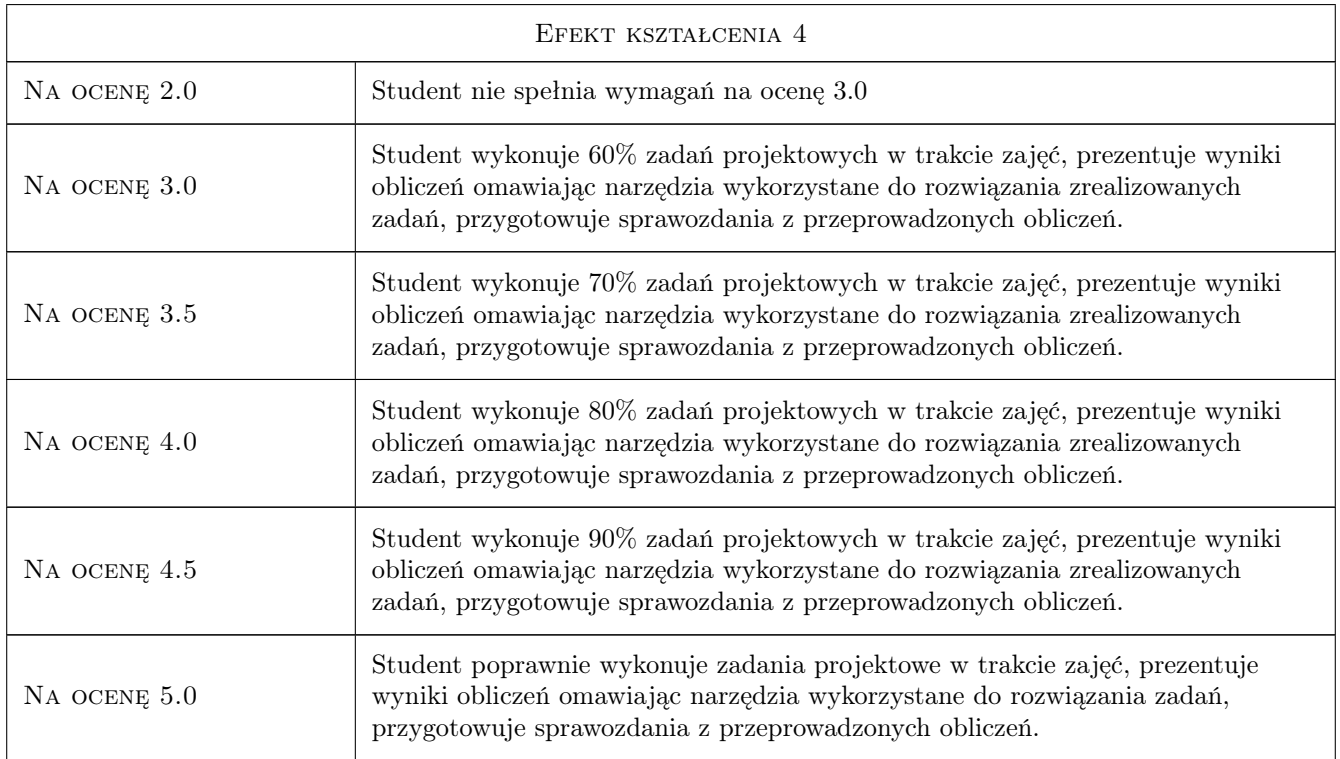

# 10 Macierz realizacji przedmiotu

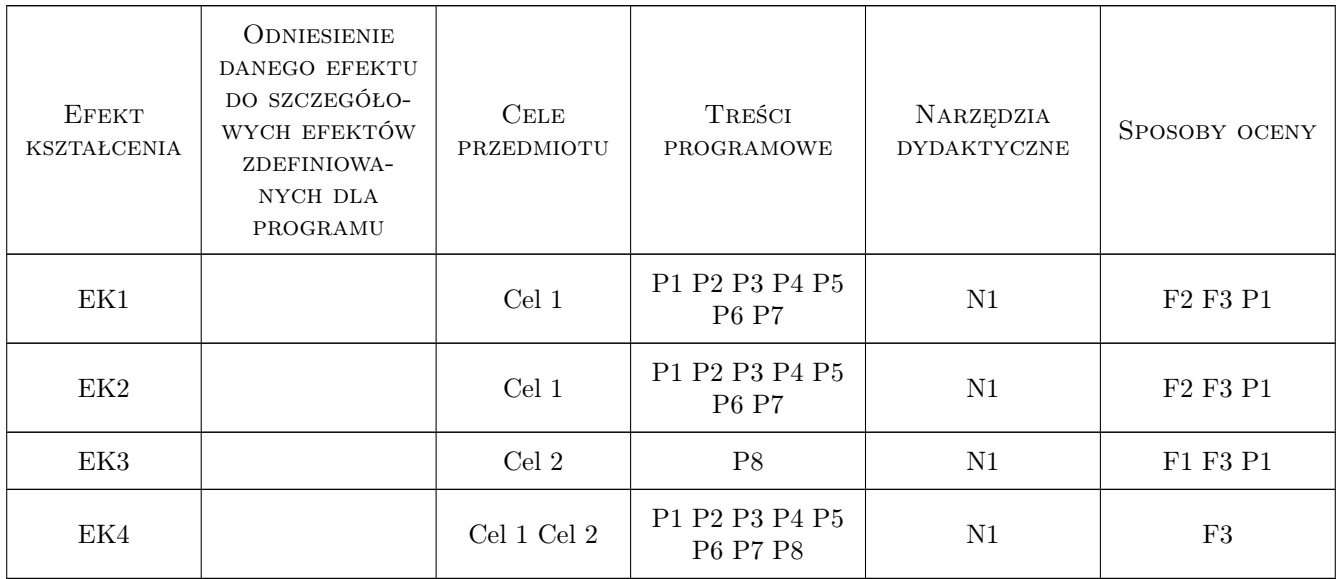

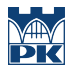

# 11 WYKAZ LITERATURY

#### Literatura podstawowa

- [1 ] H. Gliński, R. Grzymkowski, A. Kapusta, D. Słota Mathematica 8, , 2013, Pracownia Komputerowa Jacka Skalmierskiego
- [2 ] A. Brozi Scilab w przykładach, Poznań, 2010, Nakom

#### Literatura uzupełniająca

[1 ] A. Gierycz, M. Huettner — Scilab w obliczeniach inżynierskich, , 2015, OWPW

#### 12 Informacje o nauczycielach akademickich

#### Osoba odpowiedzialna za kartę

dr inż. Adam Stawiarski (kontakt: adam.stawiarski@pk.edu.pl)

#### Osoby prowadzące przedmiot

1 dr inż. Adam Stawiarski (kontakt: adam.stawiarski@mech.pk.edu.pl)

2 dr hab. inż. prof. PK Marek Barski (kontakt: marek.barski@mech.pk.edu.pl)

### 13 Zatwierdzenie karty przedmiotu do realizacji

(miejscowość, data) (odpowiedzialny za przedmiot) (dziekan)

PRZYJMUJĘ DO REALIZACJI (data i podpisy osób prowadzących przedmiot)

. . . . . . . . . . . . . . . . . . . . . . . . . . . . . . . . . . . . . . . . . . . . . . . .

. . . . . . . . . . . . . . . . . . . . . . . . . . . . . . . . . . . . . . . . . . . . . . . .